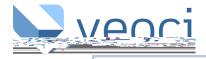

## **LOGGING IN**

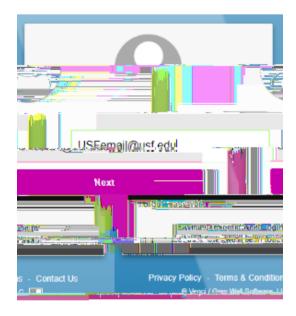

## **ACCESSING A ROOM**

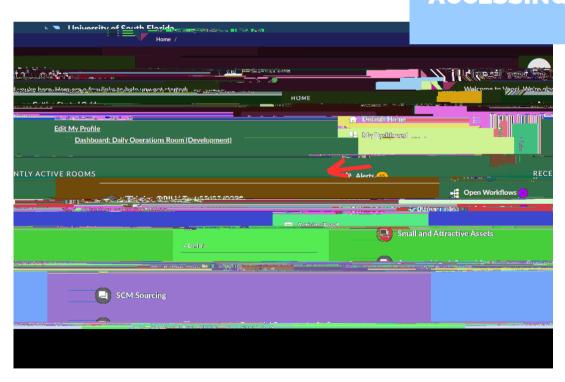

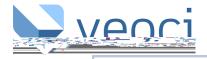

## CHANGING ROOM VIEW

•

0

S

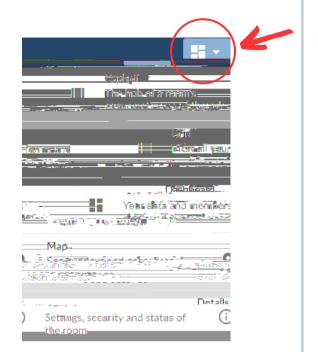

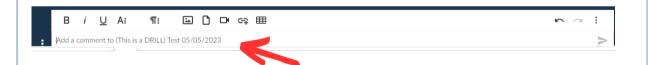

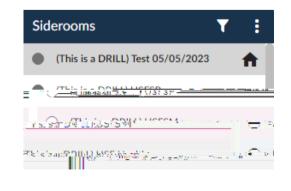